## Programski jezik C-Laboratorijska vježba 2

1. a) Izračunati vrijednost izraza: a+b\*c-a%b ako je:

```
• a=2, b=3, c=6 a=13, b=10, c=5
```
## **Rješenje:**

```
#include<stdio.h> 
main(){ 
   int a=2, b=3, c=6; 
   printf("Rezultat: %d",a+b*c-a%b); 
   getch(); 
}
```
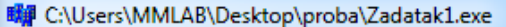

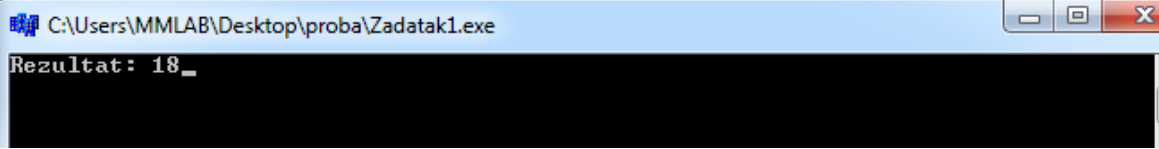

 $\overline{\phantom{a}}$ E

#include<stdio.h>

```
main(){ 
  int a=13, b=10, c=5;
   printf("Rezultat: %d",a+b*c-a%b); 
   getch(); 
}
```
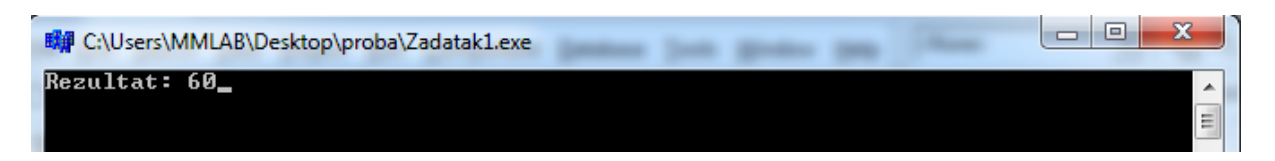

b) Dopuniti prazna polja

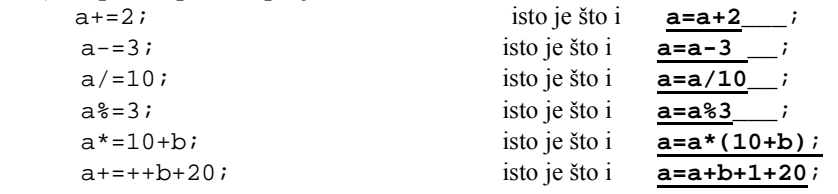

2. Šta je izlaz iz sledećih programa:

```
a) #include <stdio.h> 
// Ilustracija prefiksnog i postfiksnog operatora ++ 
main(){ 
   int x, y; 
  int a = 0, b = 0;
  printf("Na pocetku : \na = d\nb = 3d\n", a, b);
  a++;++b;printf("Posle : a++; +b; \na = d\nb = d\n", a, b);
```

```
x = ++a;y = b++;printf("Posle : x = ++a; \na = d\nx = d\n", a, x);
  printf("Posle : y = b++; \nb = d\ny = d\ny, b, y);
   getch(); 
}
```
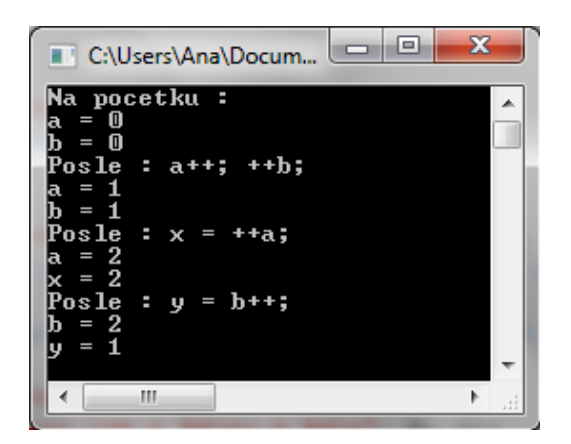

b) #include <stdio.h>

// Ilustracija logičkih i relacijskih operatora. main(){

```
int a = 3 > 5, /* manje */
  b = 5 > 3, /* vece */c = 3 == 5, \frac{1}{x} jednako */
  d = 3! = 5; /* razlicito */
  printf("3>5 - d\n5>3 - d\n3=-5 - d\n3!=5 - d\n3printf("Disjunkcija : 5>3 || 3>5 - %d\n", b || a);
  printf("Negacija : !(3>5) - \frac{2}{\n\pi}, \ln; getch(); 
} 
 C:\Users\Ana\Documen... | | | | | | |
                                      x
         们
                                         ۸
         1
         0
 3!=5
       ٠
         1
 .<br>Disjunkcija : 5>3 || 3>5 - 1<br>Negacija : !<3>5> - 1
  \leftarrow\overline{\mathbf{m}}
```
3. Napisati program koji ispituje da li unijeti broj pripada intervalu od [-10,10]. a) Program prikazuje upotrebu rezervisane rijeci *if b)* Program prikazuje upotrebu rezervisanih rijeci *if* i *else* c) Program demonstrira upotrebu operatora ?:

## **Rješenje:**

```
a) #include <stdio.h> 
   main(){ 
      int broj; 
      printf( "Unesite broj: " ); 
      scanf( "%d", &broj ); 
      if (broj>=-10 && broj<=10) 
         printf("Broj je u zadatom intervalu\n"); 
      getch(); 
   }
```

```
b) #include <stdio.h> 
   main(){ 
     int broj; 
      printf("Unesite broj: "); 
      scanf("%d", &broj); 
      if (broj>=-10 && broj<=10) 
        printf("Broj je u zadatom intervalu\n"); 
      else 
        printf("Broj nije u zadatom intervalu\n"); 
      getch(); 
   } 
c) #include <stdio.h> 
   main(){ 
      int broj; 
      printf("Unesite broj: "); 
      scanf("%d",&broj); 
      printf("%d %s u intervalu\n", broj, (broj<-10 || broj>10)? "nije" : "je"); 
      getch(); 
    }
```
4. Napisati program koji za unijeto slovo na ekranu ispisuje da li je suglasnik ili samoglasnik. Program prikazuje upotrebu rezervisanih rijeci *switch* i *break.* 

## **Rješenje:**

```
#include <stdio.h> 
main(){ 
   char x; 
   printf("Unesite slovo: \n"); 
   scanf("%c",&x); 
   switch(x){ 
   case 'a': 
   printf("Samoglasnik je");break; 
   case 'e': 
   printf("Samoglasnik je");break; 
   case 'i': 
   printf("Samoglasnik je"); break; 
   case 'o': 
   printf("Samoglasnik je"); break; 
   case 'u': 
   printf("Samoglasnik je"); break; 
   default: 
   printf("Suglasnik je"); 
   } 
   getch(); 
}
```